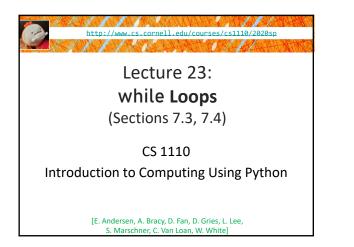

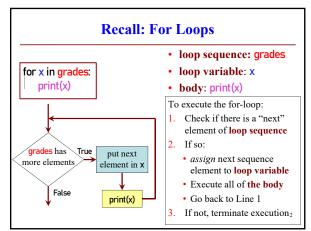

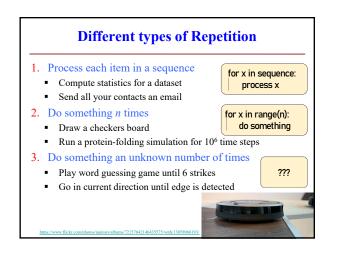

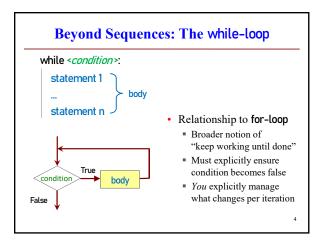

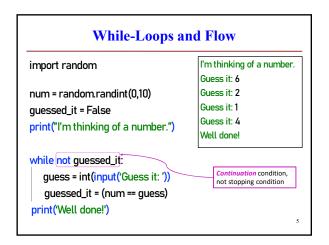

| Q1: What gets printed?             |                                    |                                    |
|------------------------------------|------------------------------------|------------------------------------|
| a = 0<br>while a < 1:<br>a = a + 1 | a = 0<br>while a < 2:<br>a = a + 1 | a = 0<br>while a > 2:<br>a = a + 1 |
| print(a)                           | print(a)                           | print(a)                           |
|                                    |                                    | 6                                  |

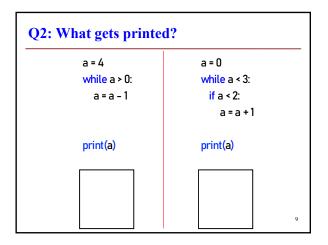

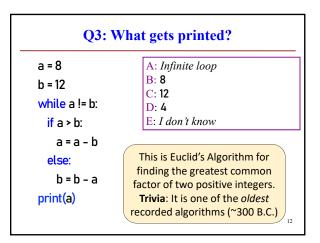

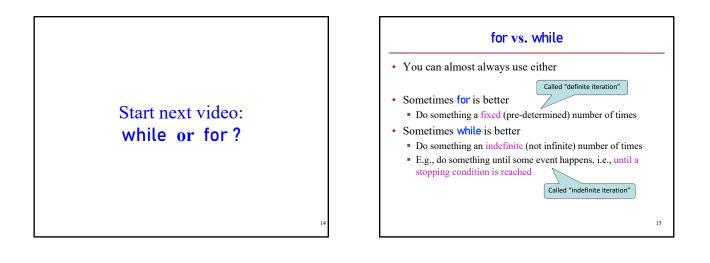

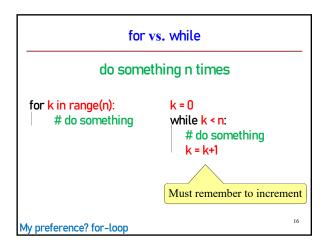

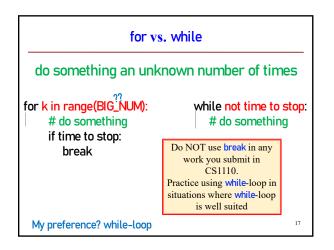

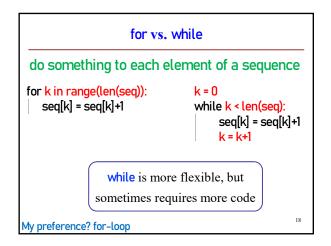

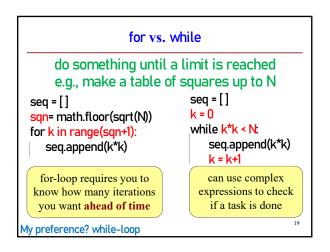

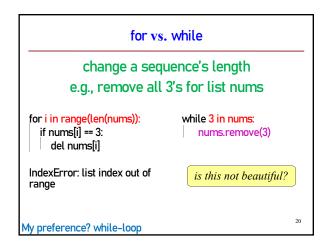

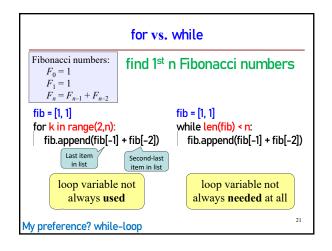

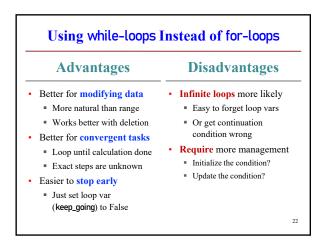

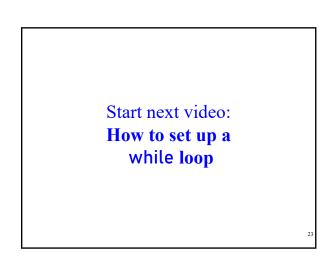

## Setting up a while-loop

- 0. Situation is to do something until an event happens
- 1. Write the continuation condition
  - Create var names as necessary to express condition
  - May be easier to negate <u>stop</u> condition to get <u>continuation</u> condition
- 2. Initialize loop vars (vars in loop condition) as necessary
- 3. In loop body: update loop vars to possibly change loop condition from True to False
- 4. Write the rest of the loop body

24

## Improve number guessing game

import random min\_num= 1 max\_mum= 10

max\_chances= 5

secret\_num= random.randint(min\_num, max\_mum) print("I have a number from "+str(min\_num)+" to "+str(max\_mum)) print("You have "+str(max\_chances)+" chances to guess it")

# User guesses until all chances used up or guessed correctly

1. Allow fixed number of guesses

For you to add later:

2. If a guess is wrong, tell player whether it was too high or too low.

25